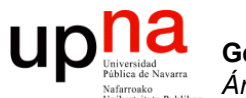

**Gestión y Planificación de Redes y Servicios** *Área de Ingeniería Telemática*

#### TCP: Control de congestión

Area de Ingeniería Telemática http://www.tlm.unavarra.es

Grado en Ingeniería en Tecnologías de Telecomunicación, 4º

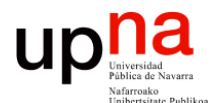

**Gestión y Planificación de Redes y Servicios** *Área de Ingeniería Telemática*

#### TCP Tahoe

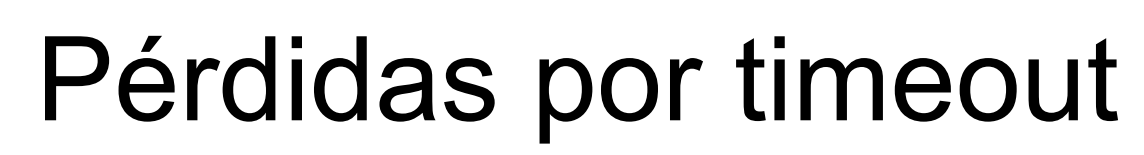

- Al detectar pérdidas por timeout:
	- cwnd = SMSS (independiente de IW)
	- Si los datos no se había retransmitido ya por timeout: ssthresh = máx(FlightSize / 2, 2xSMSS)
	- Si ya se habían retransmitido no se cambia ssthresh

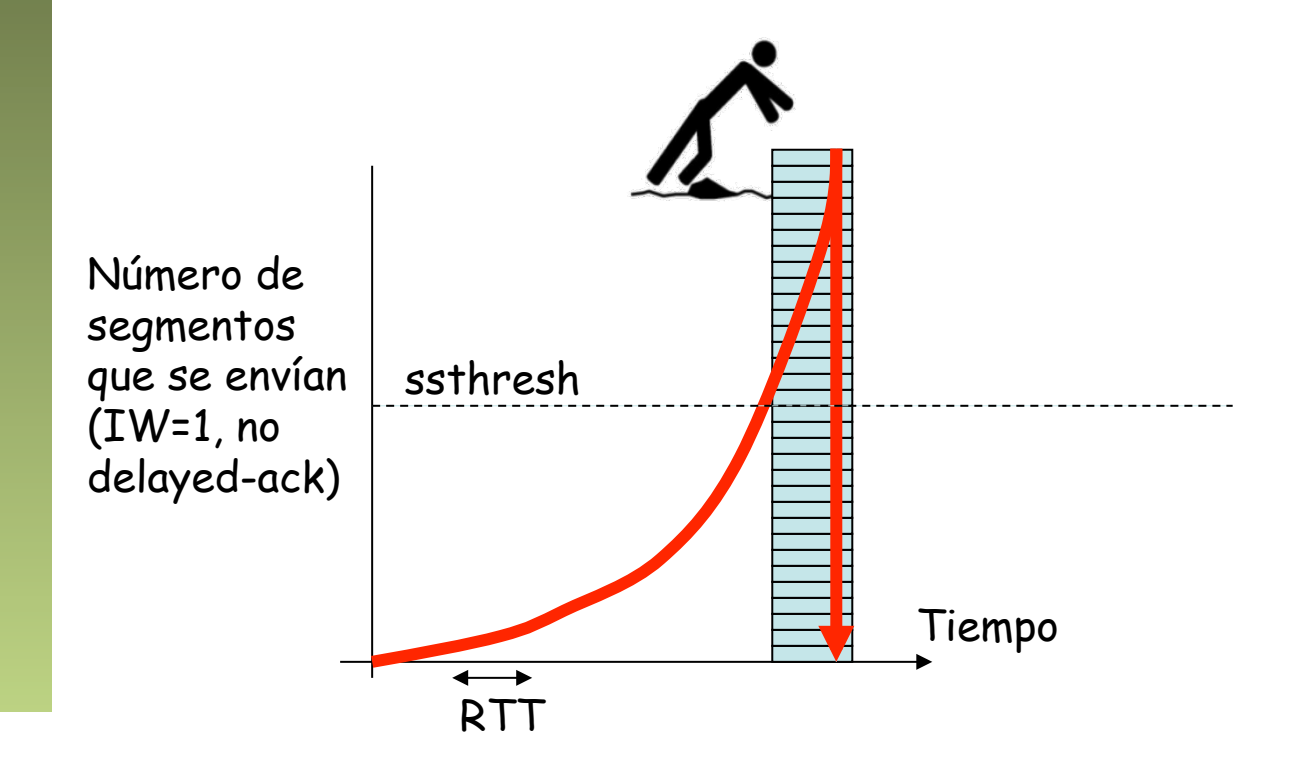

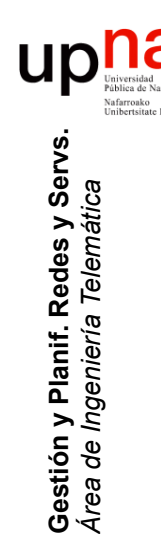

# <sup>2</sup> Congestion avoidance<br>• Cuando cwnd es mayor que ssthresh

- 
- Se incrementa cwnd en 1 SMSS por cada RTT o en mín(bytes\_ack'ed,SMSS)

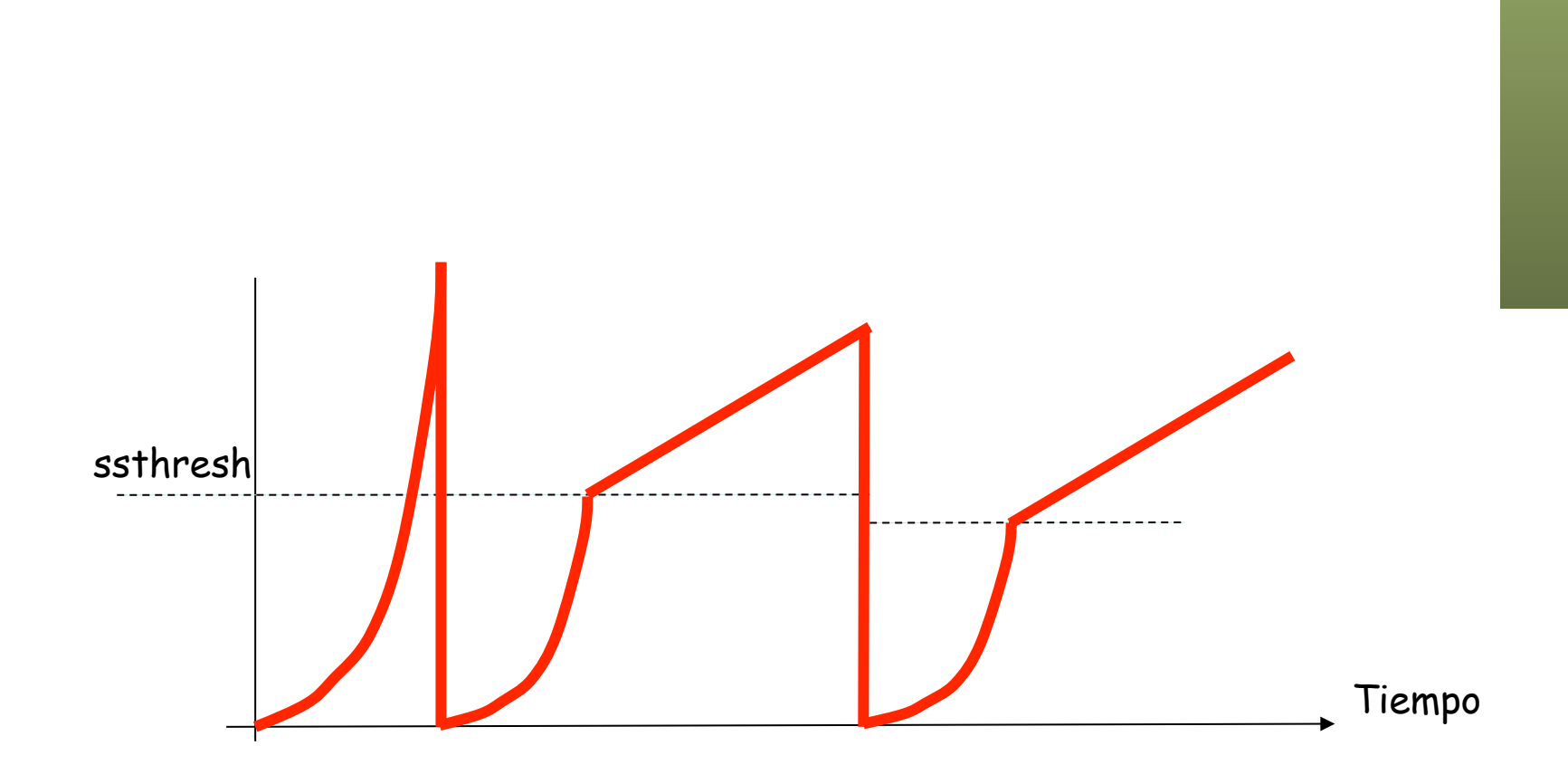

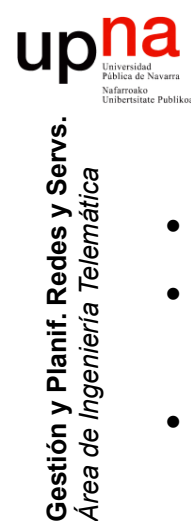

*Área de Ingeniería Telemática*

# Congestion avoidance<br>Cuando cwnd es mayor que ssthresh

- 
- Se incrementa cwnd en 1 SMSS por cada RTT o en mín(bytes\_ack'ed,SMSS)
- **Opción 1** 
	- Contar los bytes confirmados
	- Cuando alcanza el valor de cwnd se incrementa la ventana
	- Requiere un contador adicional
- **Opción 2** 
	- Con cada ACK que confirma nuevos datos actualizar
		- cwnd += SMSS x SMSS / cwnd
	- No requiere contador adicional
	- Es una aproximación Tiempo ssthresh

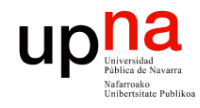

Gestión y Planif. Redes y Servs.<br>Área de Ingeniería Telemática

#### Ejemplo Tahoe (I)

<u>ssthresh</u>

cwnd

 $\overline{\mathbf{c}}$ 

3

 $\overline{4}$ 

 $5\overline{5}$ 

6

753.246362 eth0 < 10.1.11.1.1069 > 1.1.1.61.3014: S 0:0(0) win 32120 753.246536 eth0 > 1.1.1.61.3014 > 10.1.11.1.1069: S 0:0(0) ack 1 753.468594 eth0 > 1.1.1.61.3014 > 10.1.11.1.1069: P 1:205(204) ack 1 753.468750 eth0 > 1.1.1.61.3014 > 10.1.11.1.1069: P 205:409(204) ack 1 754.291021 eth0 < 10.1.11.1.1069 > 1.1.1.61.3014: . 1:1(0) ack 205 754.291137 eth0 > 1.1.1.61.3014 > 10.1.11.1.1069: P 409:613(204) ack 1 754.291257 eth0 > 1.1.1.61.3014 > 10.1.11.1.1069: P 613:817(204) ack 1 754.746127 eth0 < 10.1.11.1.1069 > 1.1.1.61.3014: . 1:1(0) ack 409 754.746234 eth0 > 1.1.1.61.3014 > 10.1.11.1.1069: P 817:1021(204) ack 1 754.746353 eth0 > 1.1.1.61.3014 > 10.1.11.1.1069: P 1021:1225(204) ack 1 755.832827 eth0 <  $10.1.11.1.1069$  >  $1.1.1.61.3014$ : .  $1:1(0)$  ack 817 755.832948 eth0 > 1.1.1.61.3014 > 10.1.11.1.1069: P 1225:1429(204) ack 1 755.833066 eth0 > 1.1.1.61.3014 > 10.1.11.1.1069: P 1429:1633(204) ack 1 755.833182 eth0 > 1.1.1.61.3014 > 10.1.11.1.1069: P 1633:1837(204) ack 1 756.327987 eth0 < 10.1.11.1.1069 > 1.1.1.61.3014: . 1:1(0) ack 1225 756.328105 eth0 > 1.1.1.61.3014 > 10.1.11.1.1069: P 1837:2041(204) ack 1 756.328220 eth0 > 1.1.1.61.3014 > 10.1.11.1.1069: P 2041:2245(204) ack 1 756.328333 eth0 > 1.1.1.61.3014 > 10.1.11.1.1069: P 2245:2449(204) ack 1

 $(\ldots)$ 

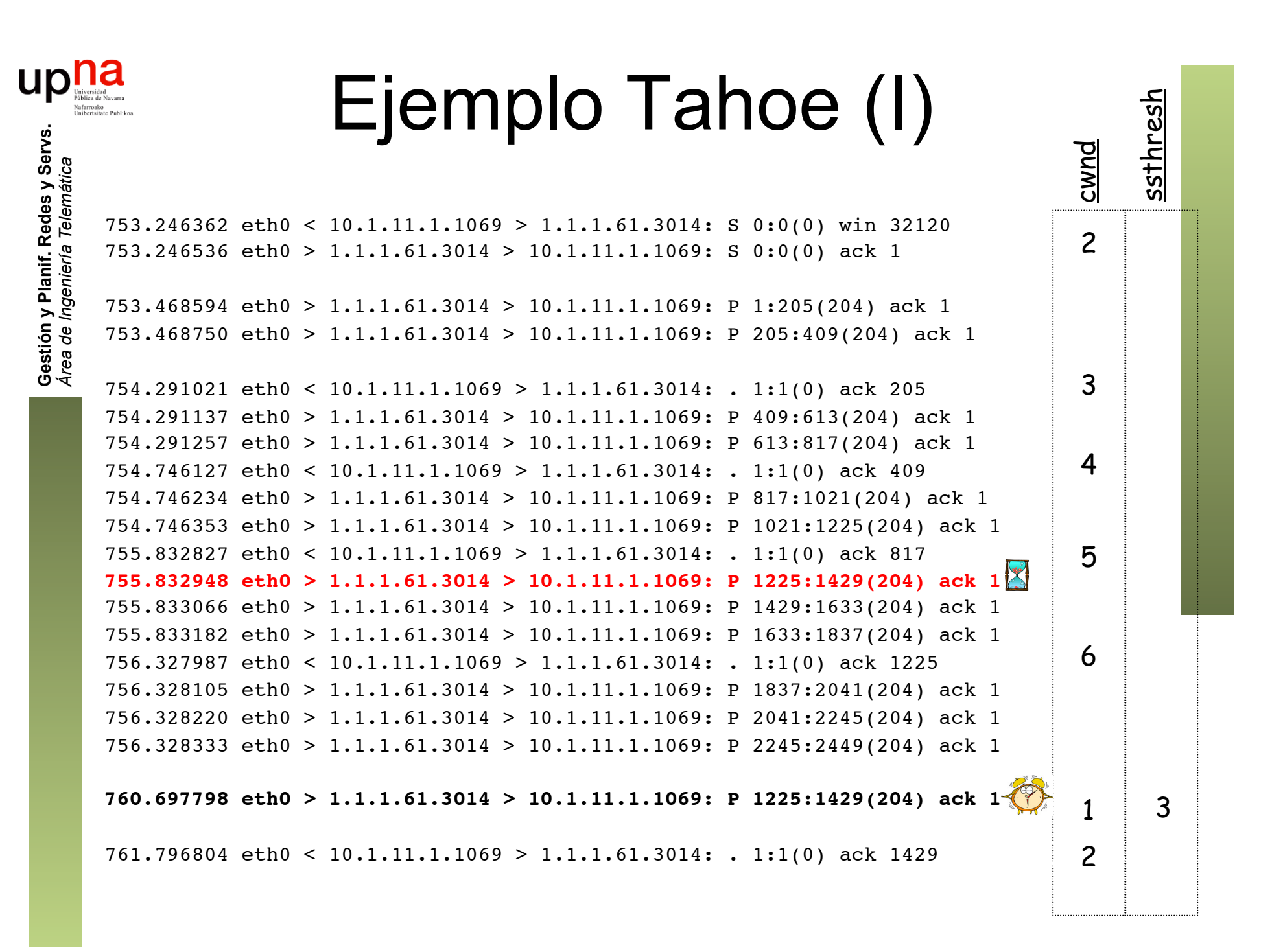

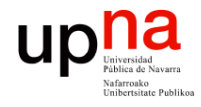

#### Ejemplo Tahoe (II)

<u>ssthresh</u>

3

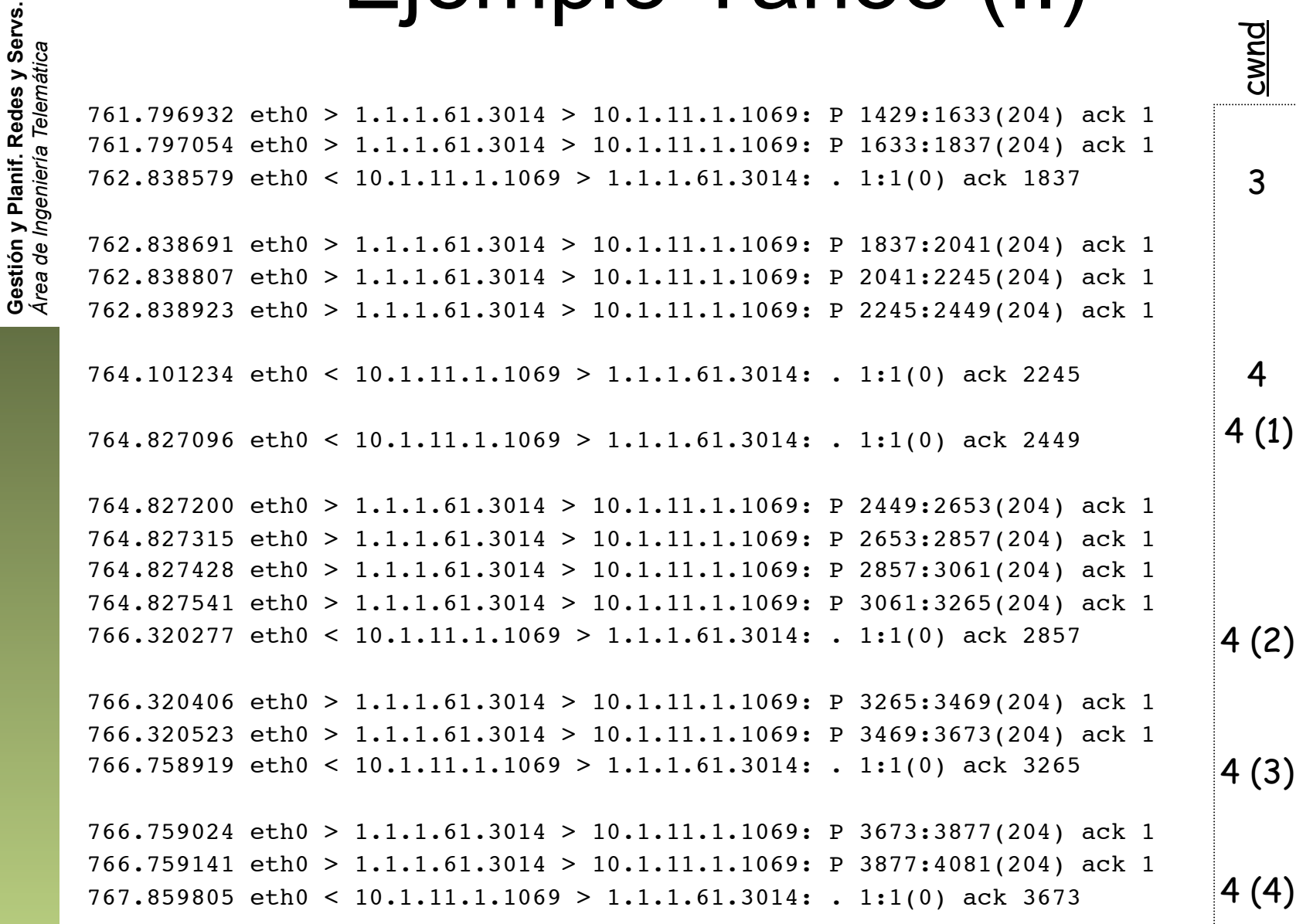

#### Ejemplo Tahoe (III)

<u>ssthresh</u>

3

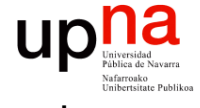

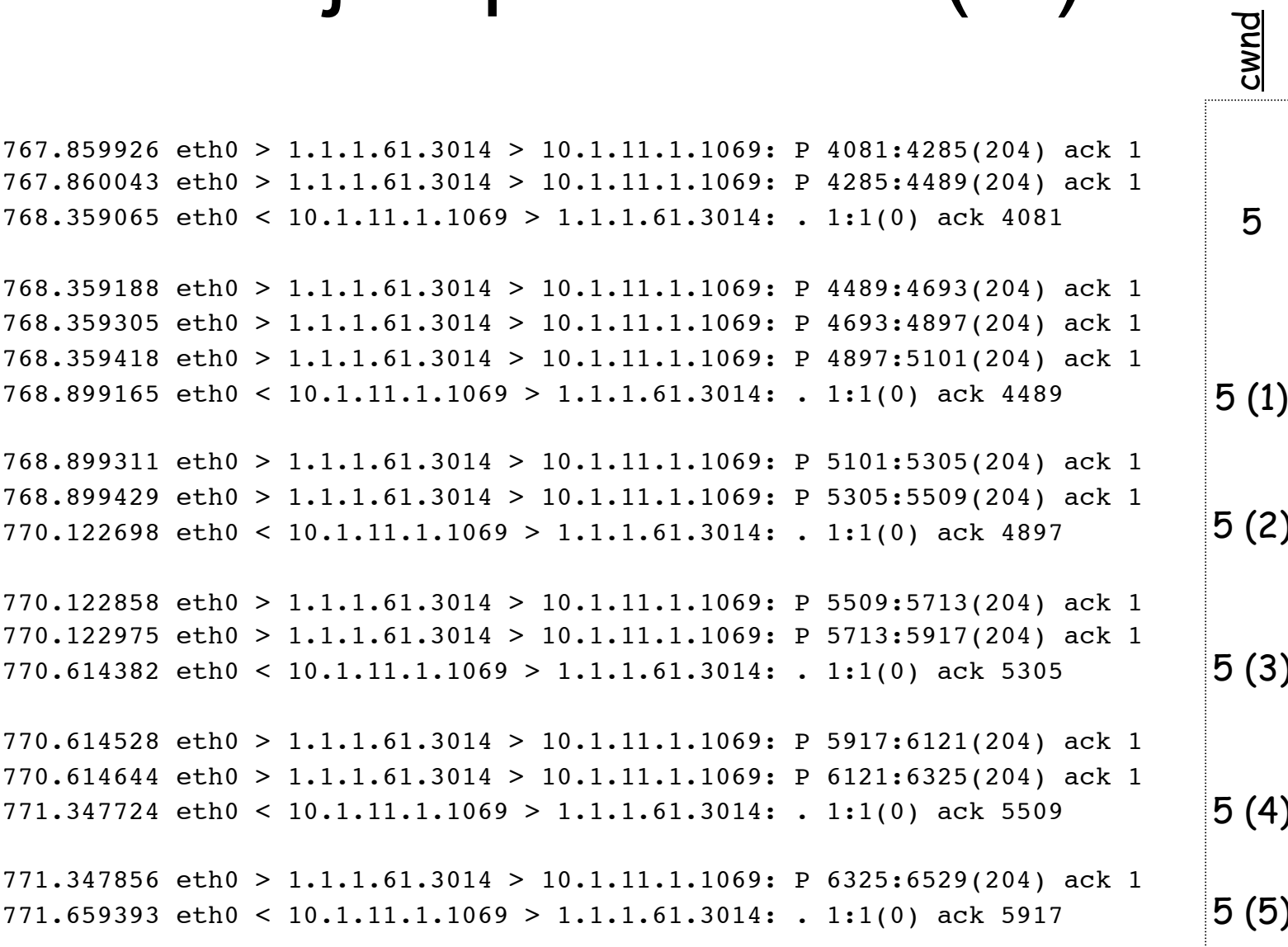

Gestión y Planif. Redes y Servs.<br>Área de Ingeniería Telemática

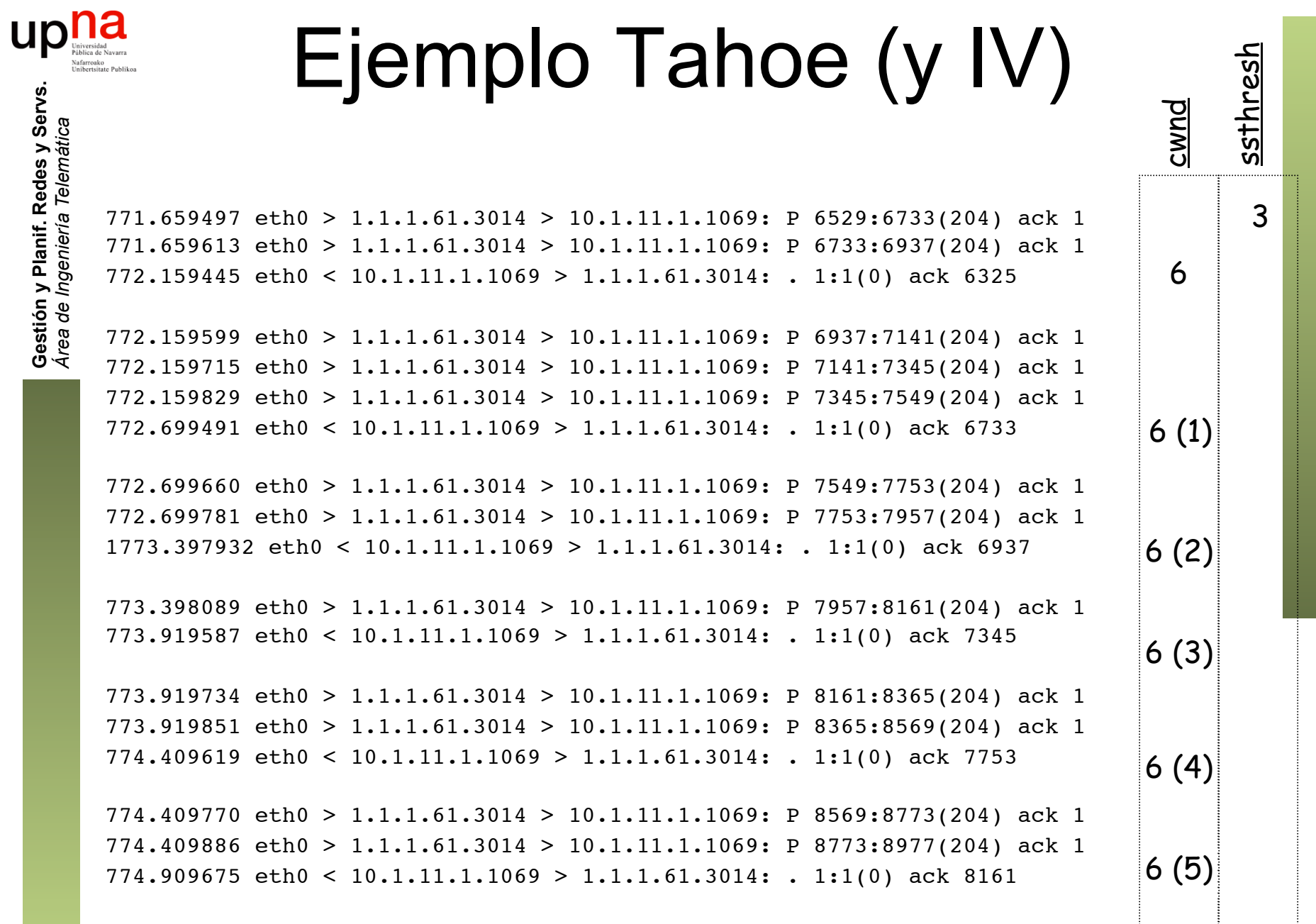

Gestión y Planif. Redes y Servs.<br>Área de Ingeniería Telemática

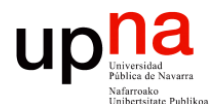

**Gestión y Planificación de Redes y Servicios** *Área de Ingeniería Telemática*

#### TCP Reno

## **Fast recovery<br>
• Pueden seguir llegando ACKs duplicados según el** *FlightSize*

- 
- No pasa a slow start pues el que lleguen los duplicados implica que los paquetes están llegando al destino
- Seguimos teniendo el "reloj" que dan los ACKs, puede seguir transmitiendo
- Se reduce ssthresh a la mitad ssthresh = máx(FlightSize / 2, 2xSMSS)
- cwnd = ssthresh + 3xSMSS
- Esto añade a la ventana los 3 segmentos que han debido llegar (eso dicen los dup ACKs)
- Por cada nuevo ACK duplicado se incrementa  $cwnd += SMS$
- Esto puede permitir un envío con nuevos datos
- Cuando llegue el segmento perdido se genera confirmación para todo lo recibido
- Finalmente llegará ACK para nuevos datos
- Pone cwnd = ssthresh (*deflating* la ventana)
- Debería confirmar todo lo recibido tras el hueco

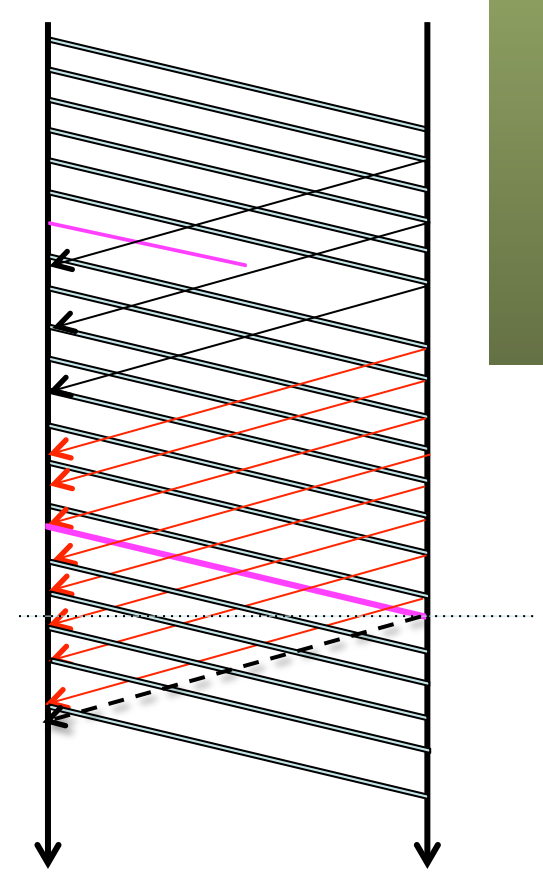

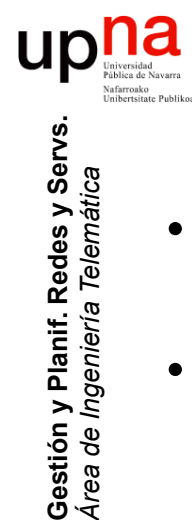

*Área de Ingeniería Telemática*

### Fast retransmit/recovery

- Si durante *fast recovery* caduca el timer de retransmisión se pasa a slow start
- Si la pérdida es al final de un bloque de datos y no hay más para enviar no se pueden generar los dup-ACKs y caduca el timer

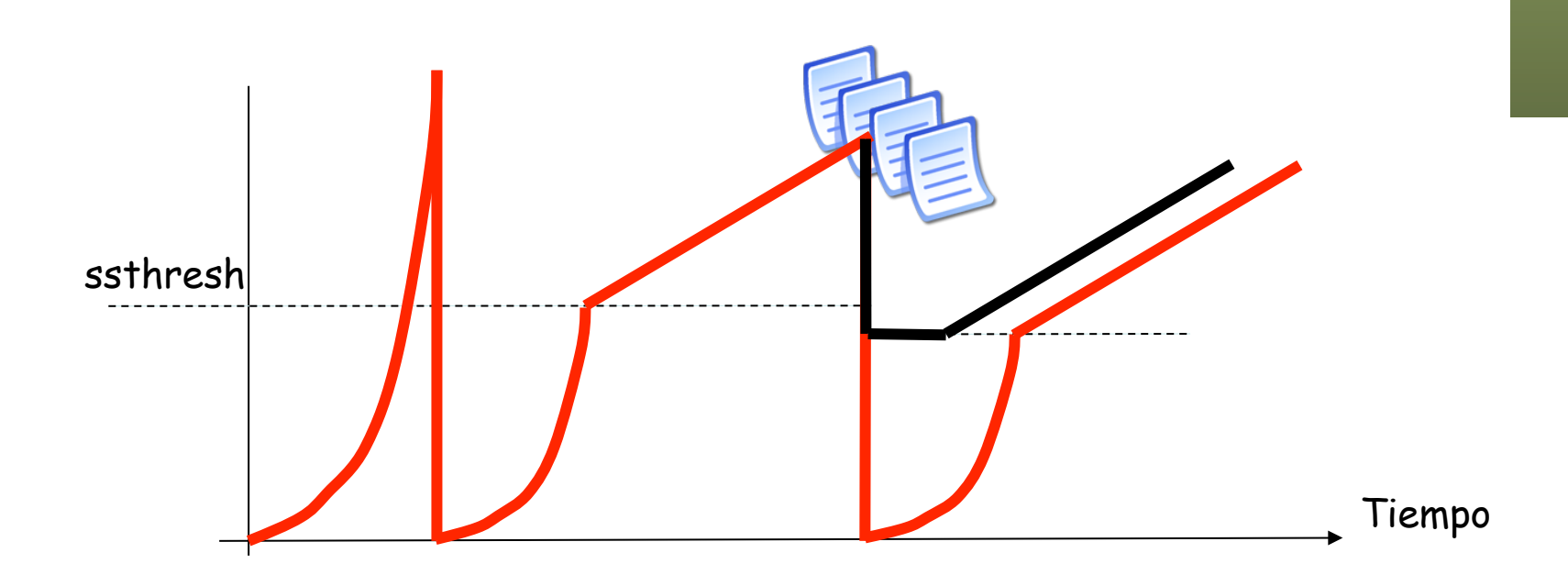

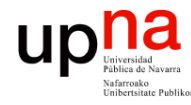

Gestión y Planif. Redes y Servs.<br>Área de Ingeniería Telemática

 $\sim$  10  $\pm$ 

#### Ejemplo Reno (I)

 $1.1.1.15.1069 > 10.1.8.251.5000$ : S 0:0(0) win 32120  $10.1.8.251.5000 > 1.1.1.15.1069$ : S 0:0(0) ack 1 win 31680 (= 33MSS)  $1.1.1.15.1069 > 10.1.8.251.5000$ : . 1:1(0) ack 1 win 32120

 $10.1.8.251.5000 > 1.1.1.15.1069$ : P 1:949(948) ack 1 win 32232  $10.1.8.251.5000 > 1.1.1.15.1069$ : P 949:1897(948) ack 1 win 32232  $1.1.1.15.1069 > 10.1.8.251.5000$ : . 1:1(0) ack 949 win 31284

10.1.8.251.5000 > 1.1.1.15.1069: P 1897:2845(948) ack 1 win 32232  $10.1.8.251.5000 > 1.1.1.15.1069$ : P 2845:3793(948) ack 1 win 32232  $1.1.1.15.1069 > 10.1.8.251.5000$ : . 1:1(0) ack 1897 win 32232

 $10.1.8.251.5000 > 1.1.1.15.1069$ : P 3793:4741(948) ack 1 win 32232  $10.1.8.251.5000 > 1.1.1.15.1069$ : P 4741:5689(948) ack 1 win 32232  $1.1.1.15.1069 > 10.1.8.251.5000$ : . 1:1(0) ack 3793 win 31284

 $10.1.8.251.5000 > 1.1.1.15.1069$ : P 5689:6637(948) ack 1 win 32232  $10.1.8.251.5000 > 1.1.1.15.1069$ : P 6637:7585(948) ack 1 win 32232  $10.1.8.251.5000 > 1.1.1.15.1069$ : P 7585:8533(948) ack 1 win 32232  $1.1.1.15.1069 > 10.1.8.251.5000$ : .  $1:1(0)$  ack 5689 win 31284

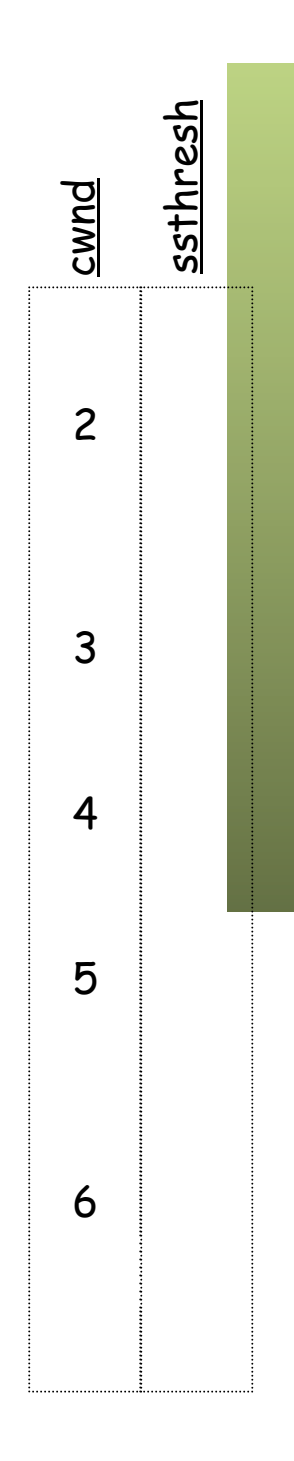

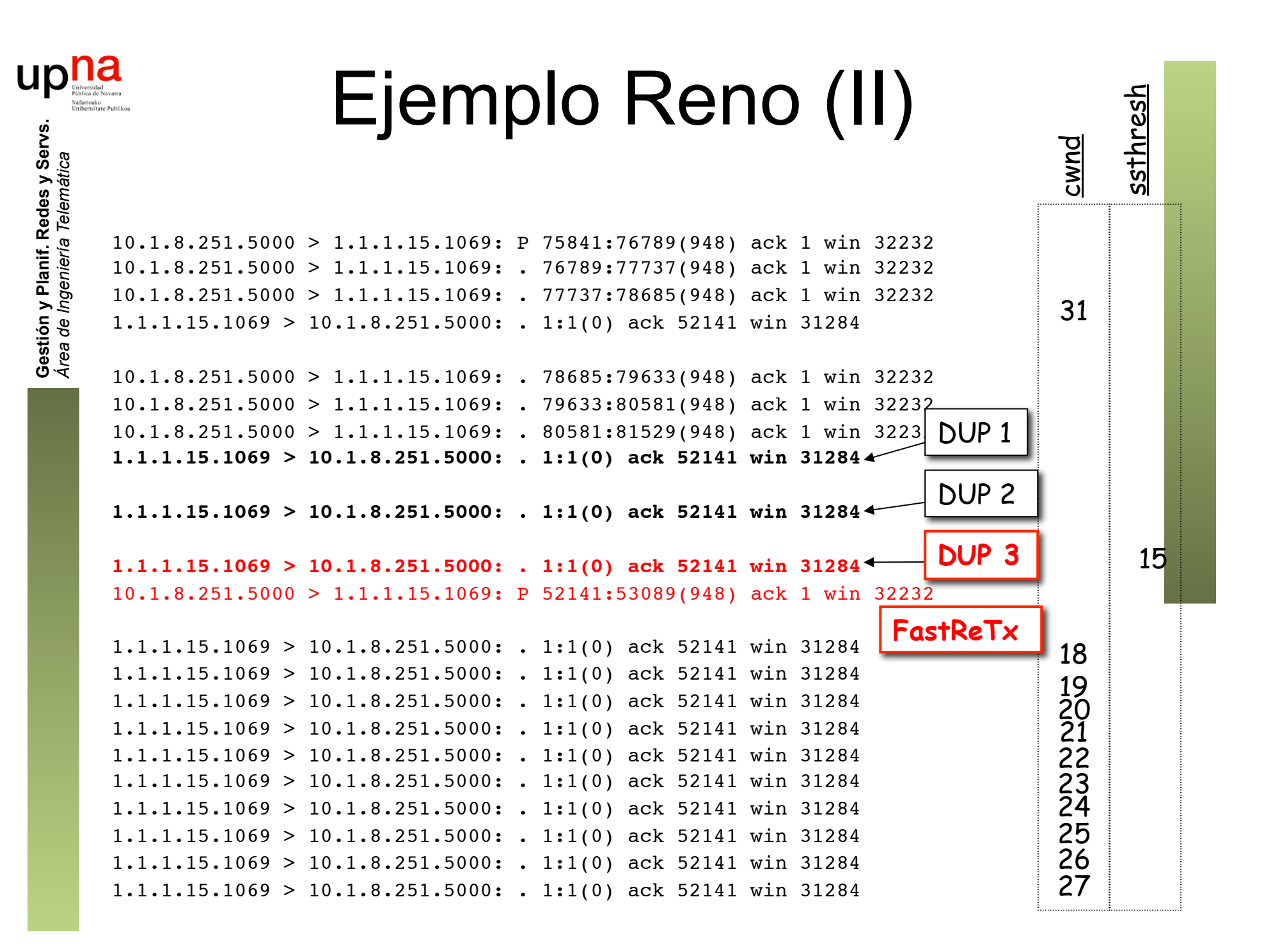

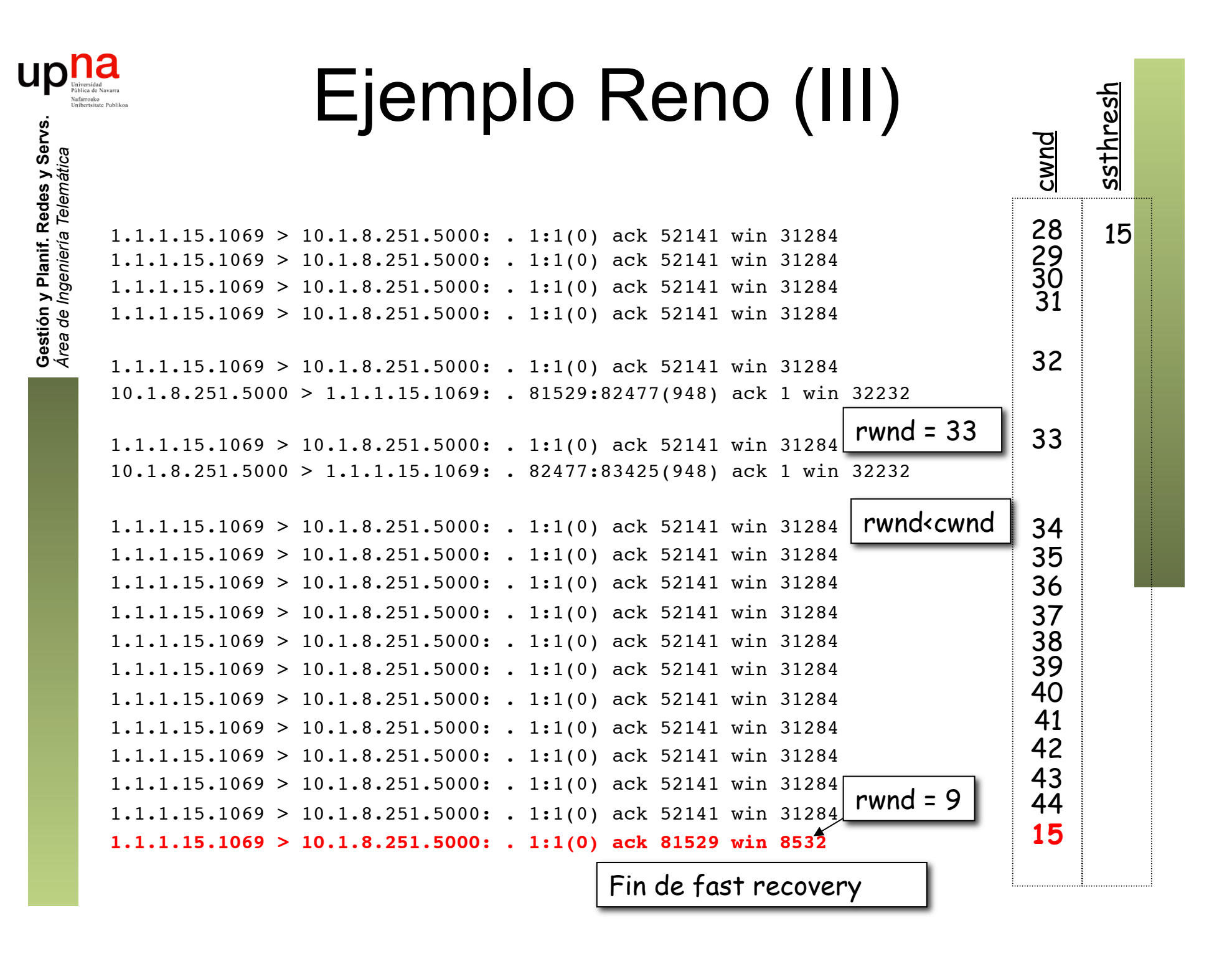

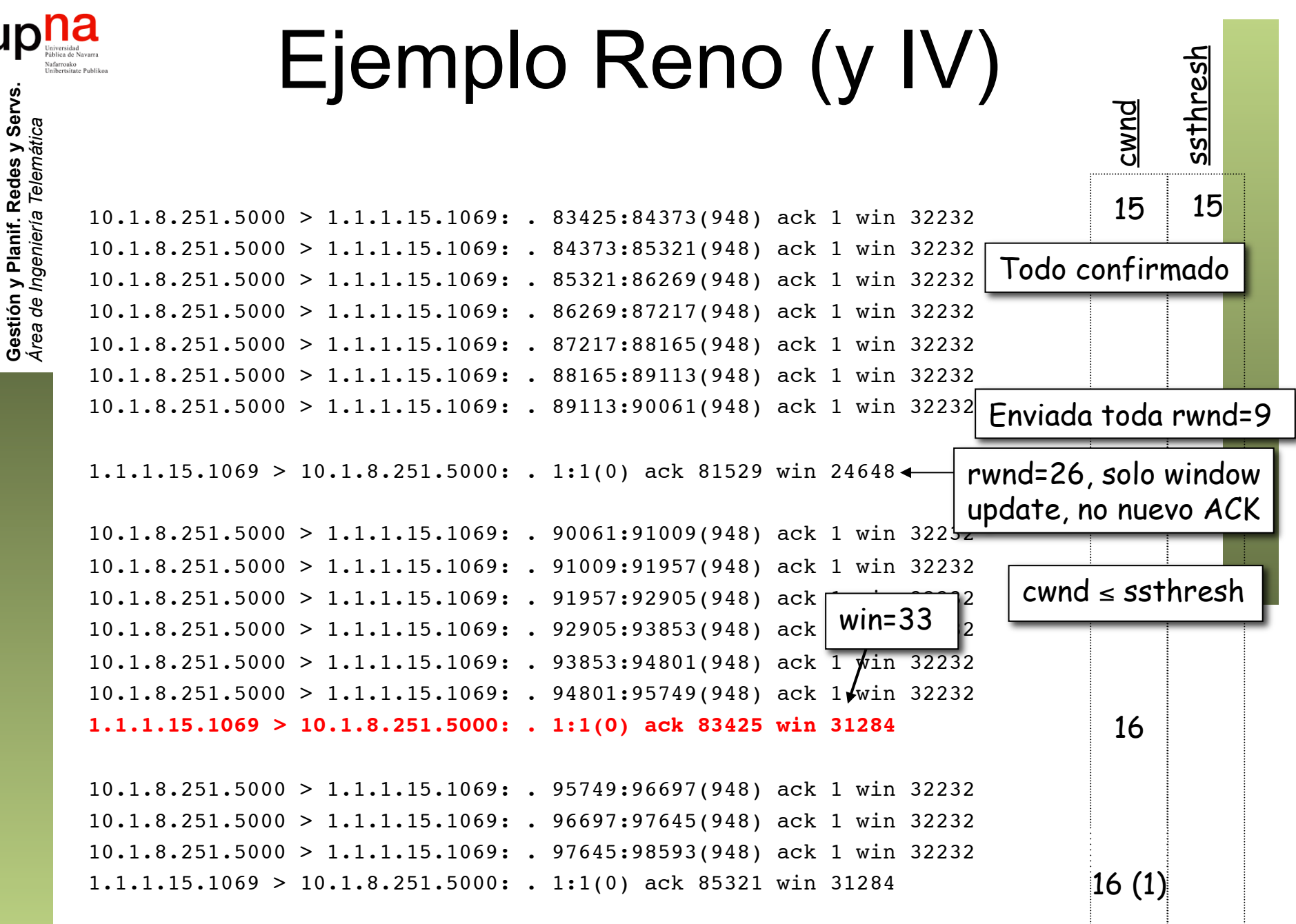

 $...$ 

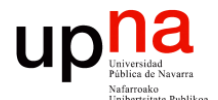

**Gestión y Planificación de Redes y Servicios** *Área de Ingeniería Telemática*

#### TCP New Reno

# **Pérdidas múltiples**<br>Fast retransmit/fast recovery no recupera tan bien pérdidas múltiples

- en el *FlightSize* dado que solo retransmite 1 segmento
- En este caso por ejemplo se pierden 2
- Ahora el tercer dup ACK es más tarde (falta el ACK del 2º perdido)
- $\bullet$  (...)

**Gestión y Planif. Redes y Servs.** *Área de Ingeniería Telemática*

Gestión y Planif. Redes y Servs<br>Área de Ingeniería Telemática

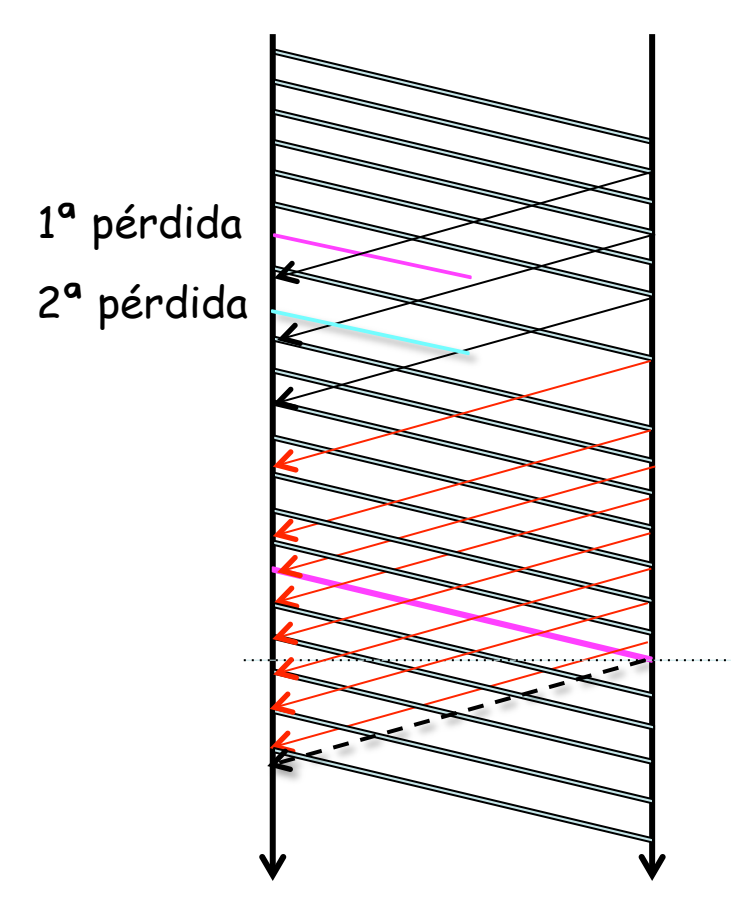

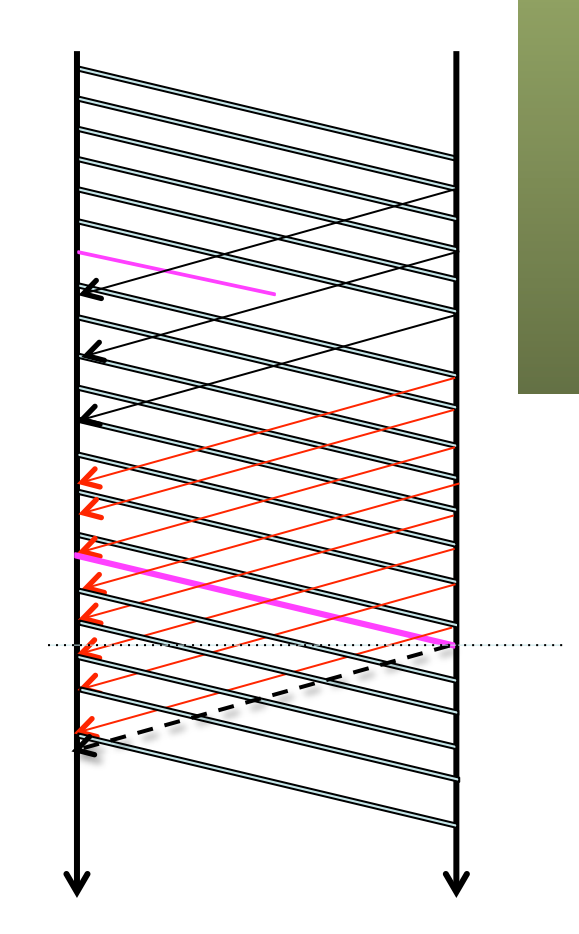

# Pérdidas múltiples • El ACK que llega al llenarse el hueco es un **ACK** *parcial*

- 
- La secuencia está interrumpida por la segunda pérdida
- Deberían llegar nuevos *dup* ACKs para reactivar *fast retransmit*
- Pero es improbable que haya tanto *FlightSize* y suele caducar el timer

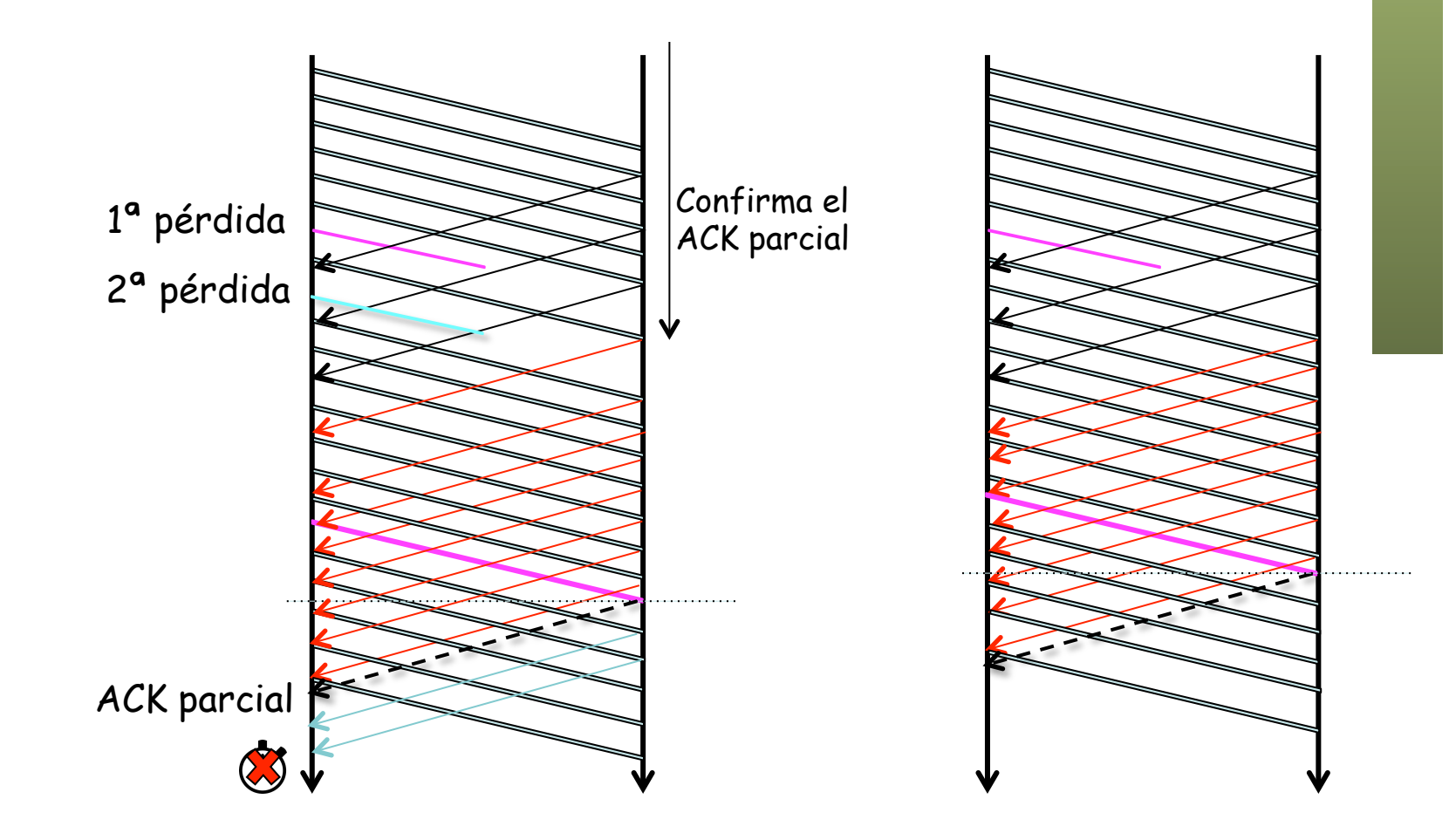

**Gestión y Planif. Redes y Servs.** Gestión y Planif. Redes y Servs<br>Área de Ingeniería Telemática *Área de Ingeniería Telemática*

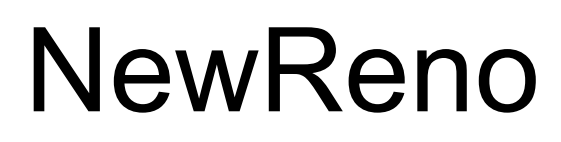

- Modifica *Fast recovery* (RFC 6582, año 2012, 1ª RFC 1999)
- Con el 3º dup-ACK apunta número de secuencia máximo enviado (hasta ahí debería recibir confirmación)
- Al recibir un **ACK parcial** retransmite el primer segmento sin confirmar
- Reduce cwnd en la cantidad de datos confirmados
- Si confirma al menos 1 SMSS nuevo incrementa cwnd en 1 SMSS
- Si es el primer ACK parcial reinicia el timer de retransmisión
- Sigue en fast recovery

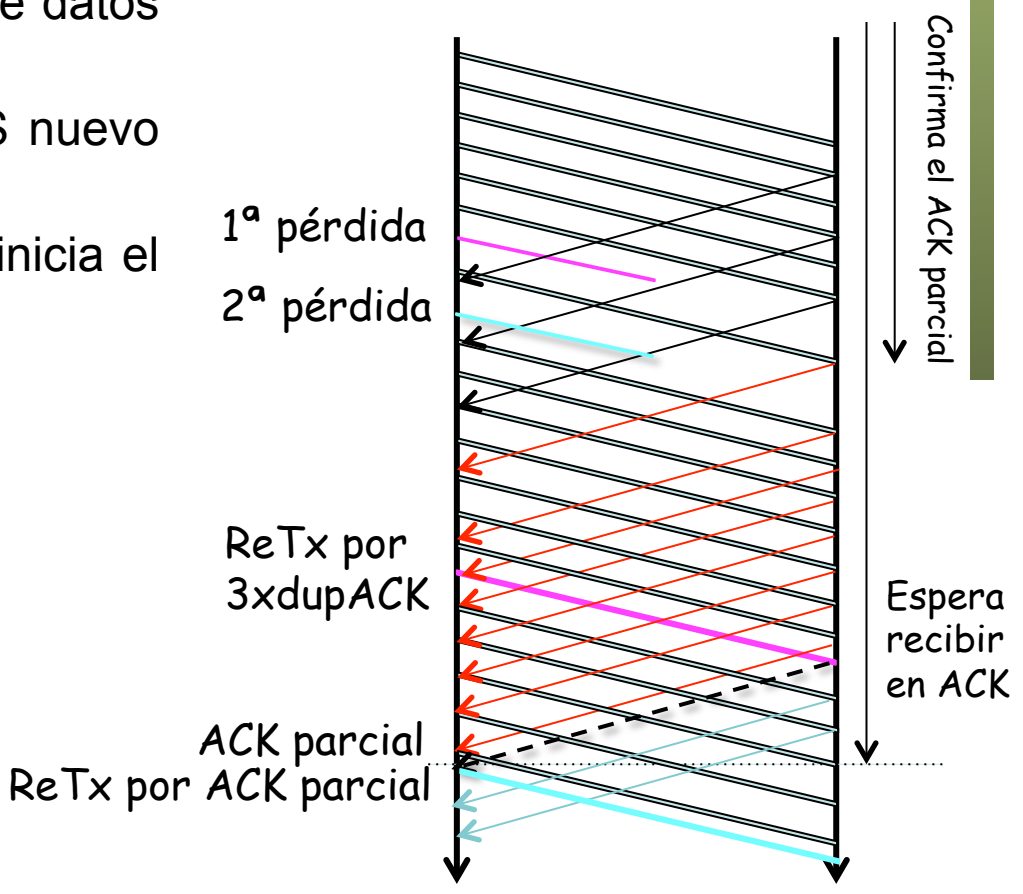

**Gestión y Planif. Redes y Servs.** Gestión y Planif. Redes y Servs<br>Á*rea de Ingeniería Telemática Área de Ingeniería Telemática*

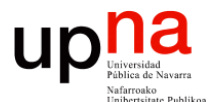

**Gestión y Planificación de Redes y Servicios** *Área de Ingeniería Telemática*

#### Conexiones inactivas

### Restarting idle connections

- ¿Qué sucede si el flujo queda inactivo un tiempo (no hay datos a enviar)?
- Ha perdido el reloj que dan los ACKs
- Puede tener una cwnd grande

**Gestión y Planif. Redes y Servs.** *Área de Ingeniería Telemática*

Gestión y Planif. Redes y Servs<br>Área de Ingeniería Telemática

UD

- Si llega una gran cantidad de datos se pueden enviar en ráfaga
- Se supone que esos paquetes "caben" en la red (en buffers) pues lo dice cwnd
- Pero pueden haber cambiado las condiciones de la red
- Ahora cwnd puede ser una mala estimación
- Y de todos modos era una estimación de buffer para todo el trayecto
- Estamos soltando esos paquetes en ráfaga (*line rate*) al primer conmutador

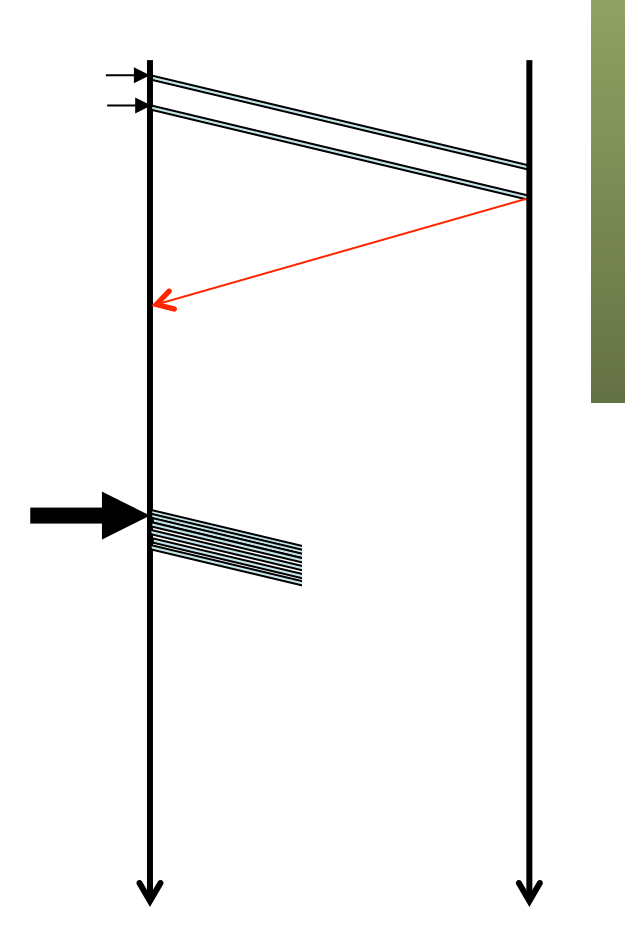

### Restarting idle connections

- La recomendación es volver a slow start tras un periodo largo de inactividad
- RFC 5681 sugiere hacerlo cuando TCP no ha recibido un segmento durante más de un RTO
- O cuando no ha tenido datos para transmitir durante al menos un RTO
- Se reduce cwnd a  $cwnd' = RW = min($  IW,  $cwnd$ )

**Gestión y Planif. Redes y Servs.** *Área de Ingeniería Telemática*

Gestión y Planif. Redes y Servs<br>Área de Ingeniería Telemática

**UD** 

• No es obligatorio implementarlo

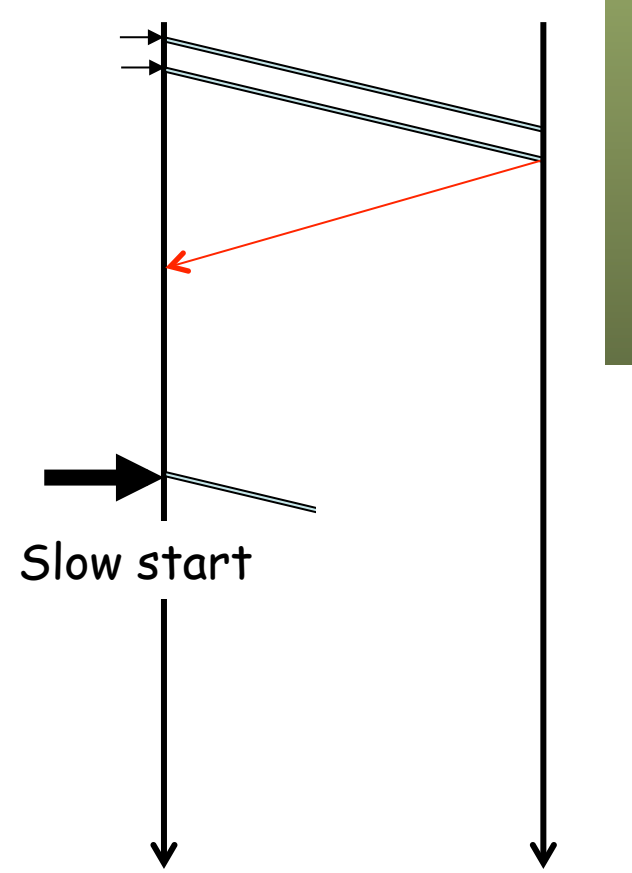

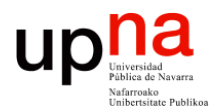

**Gestión y Planificación de Redes y Servicios** *Área de Ingeniería Telemática*

#### PMTUD

- RFC 1191 "Path MTU Discovery" (año 1990)
- Pretende averiguar la menor MTU en un trayecto
- Esto permitiría enviar datagramas IP del tamaño máximo que no se fragmenten
- Para cualquier protocolo aunque lo suele emplear solo TCP
- El host asume que la PMTU es la MTU de su enlace
- Envía un datagrama de ese tamaño con DF=1
- Si es demasiado grande será descartado y se recibirá un ICMP de destino inalcanzable ("fragmentation needed and DF set")
- Ese error no notifica de la MTU (en IPv6 sí hay uno que lo hace) aunque se proponen modificaciones para que sí lo haga

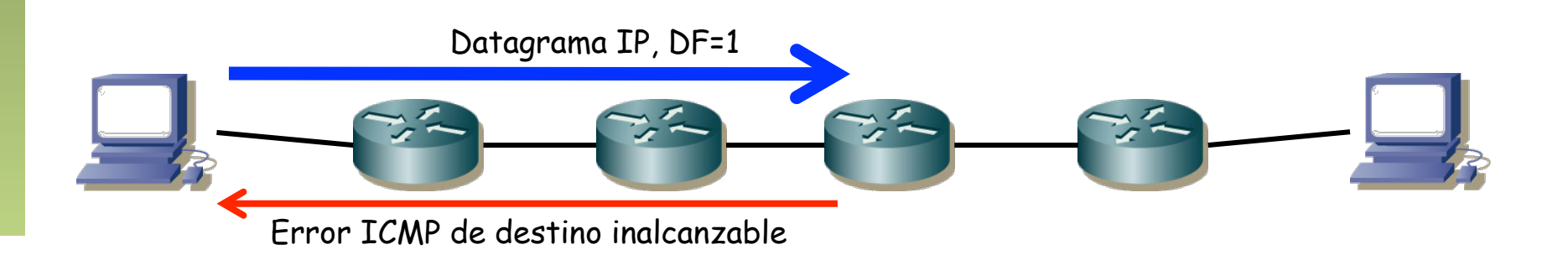

- Host origen reduce su estimación de PMTU y reintenta
- Se recomiendan unos valores de MTU típicos para la reducción
- $\bullet$   $(\ldots)$

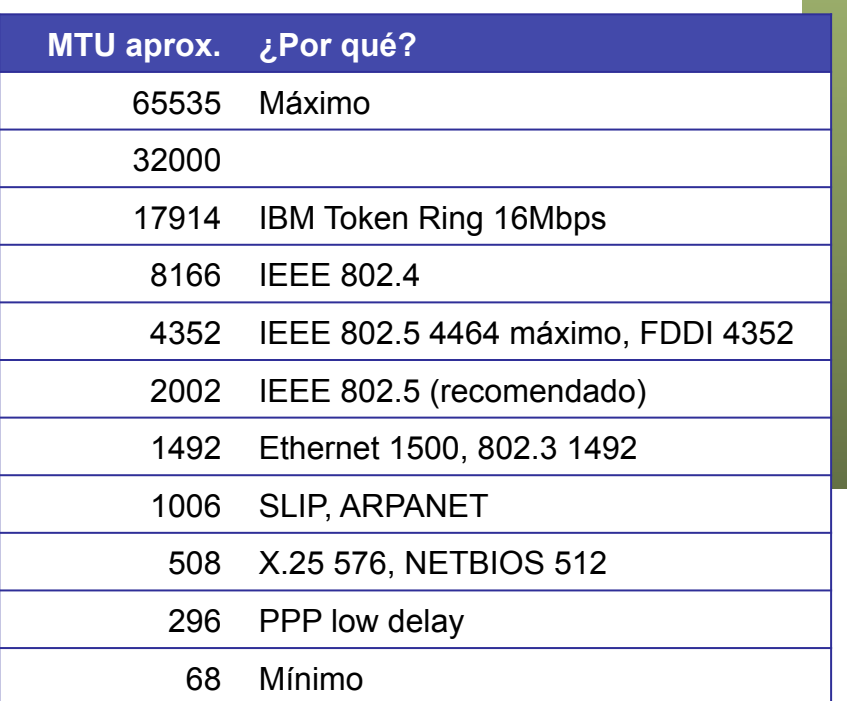

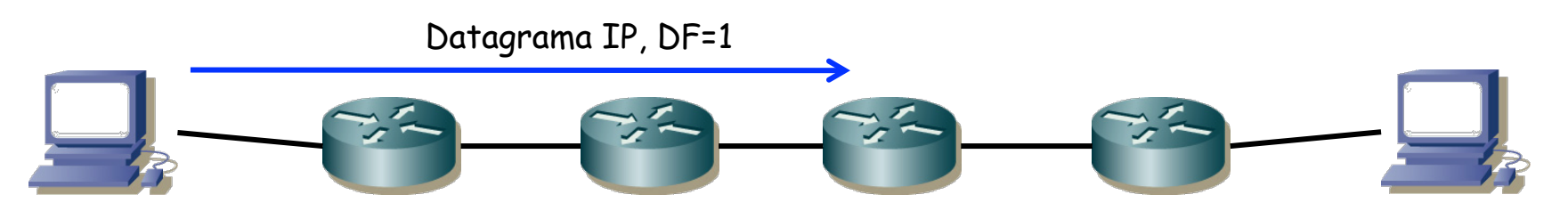

**Gestión y Planif. Redes y Servs.** Gestión y Planif. Redes y Servs.<br>Área de Ingeniería Telemática *Área de Ingeniería Telemática*

**UC** 

- La PMTU permite calcular un MSS para las conexiones TCP
- La PMTU se puede guardar en una cache de la tabla de rutas que tenga una entrada por destino (la tabla de rutas no la tiene)
- De hecho es lo que se hace con los ICMP Redirect
- $\bullet$   $(\ldots)$

**Gestión y Planif. Redes y Servs.** *Área de Ingeniería Telemática*

Gestión y Planif. Redes y Servs.<br>Área de Ingeniería Telemática

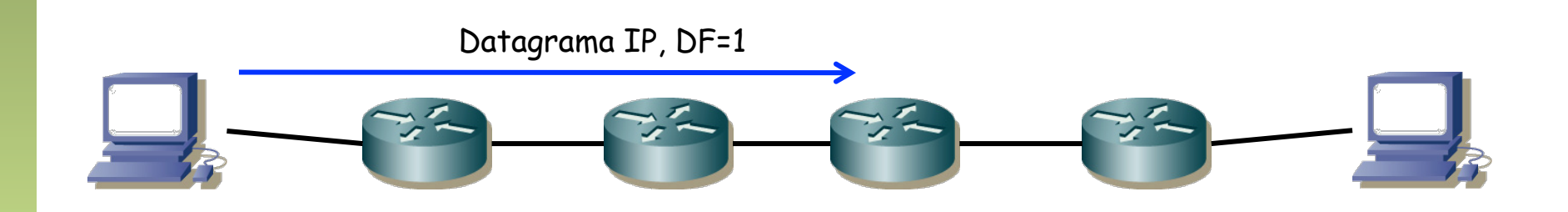

- Aunque averigüe una MTU que le valga mantiene DF=1 por si hay cambios de ruta que la hayan reducido
- Para reconocer cambios de ruta que aumenten la PMTU puede reiniciar periódicamente su estimación de la PMTU
- O puede incrementarla en base a la tabla

**Gestión y Planif. Redes y Servs.** *Área de Ingeniería Telemática*

Gestión y Planif. Redes y Servs<br>Área de Ingeniería Telemática

• Esto llevará normalmente a paquetes descartados así que se debe hacer infrecuentemente (>10min)

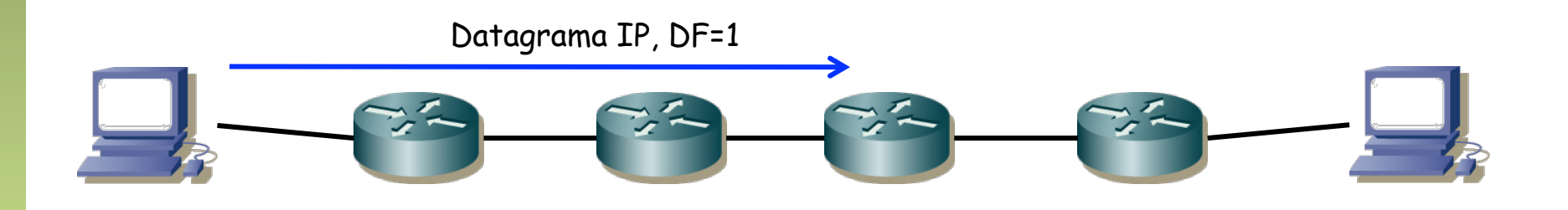

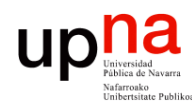

**Gestión y Planif. Redes y Servs.** *Área de Ingeniería Telemática*

Gestión y Planif. Redes y Servs.<br>Área de Ingeniería Telemática

### Problemas con PMTUD

- RFC 2923 "TCP Problems with Path MTU Discovery" (2000)
- $\bullet$   $(\ldots)$

![](_page_30_Picture_0.jpeg)

**Gestión y Planif. Redes y Servs.** *Área de Ingeniería Telemática*

Gestión y Planif. Redes y Servs<br>Área de Ingeniería Telemática

### Problemas con PMTUD

#### **Black Hole Detection**

- No se recibe el mensaje ICMP de destino inalcanzable
- Por bug en el router, problema de configuración, firewalls, etc
- El origen no reacciona, sigue mandando paquetes grandes que nunca llegan
- Difícil de depurar pues por ejemplo pings suelen funcionar
- Para resolverlo la RFC sugiere que si TCP detecta varios timeouts desactive el flag DF o envíe paquetes más pequeños

![](_page_30_Figure_8.jpeg)

![](_page_31_Picture_0.jpeg)

## Problemas con PMTUD

#### **Stretch ACK**

- Delayed-ACK lleva al menos a 1 ACK por cada dos segmentos completos
- ¿Cuál es el tamaño de esos "segmentos completos"?
- Puede que la implementación lo obtenga del anuncio de MSS que puede ser más grande que el PMTU
- Por ejemplo, que anuncie un MSS de 4312 bytes
- Y luego PMTU lo reduzca a 1460 bytes
- Debería generar 1 ACK al menos cada vez que acumule 2x1460 bytes
- Pero lo va a hacer cada 2x4312
- Muchos menos ACKs, crece más lento la cwnd y se dan ráfagas más grandes
- Soluciones:
	- Mandar siempre confirmación cada 2 paquetes aunque sean pequeños
	- Monitorizar el tamaño de los segmentos recibidos para determinar el tamaño que está empleando

![](_page_32_Picture_0.jpeg)

**Gestión y Planif. Redes y Servs.** *Área de Ingeniería Telemática*

Gestión y Planif. Redes y Servs<br>Área de Ingeniería Telemática

## Problemas con PMTUD

#### **MSS a partir de PMTU**

- Algunas implementaciones emplean el valor obtenido mediante PMTUD para decidir el MSS a anunciar
- PMTUD calcula la PMTU en un sentido pero el MSS se anuncia para el tráfico en el sentido contrario
- La opción MSS es del máximo que se desea "recibir"
- Si la ruta es asimétrica puede no tener sentido emplear la PMTU de un sentido para el tráfico en el otro
- $\left(\ldots\right)$

![](_page_32_Figure_8.jpeg)

![](_page_33_Picture_0.jpeg)

### Problemas con PMTUD

#### **MSS a partir de PMTU**

- Por otro lado, al imponer un MSS al otro sentido ya no hará pruebas de PMTUD con valores mayores
- Solución: decidir el MSS a partir de la MTU del interfaz

![](_page_33_Figure_5.jpeg)

![](_page_33_Picture_6.jpeg)

- **PLPMTUD**<br>RFC 4821 "Packetization Layer Path MTU Discovery" (2007)
- Pretende hacer PMTUD sin depender de mensajes ICMP pues suelen estar filtrados (*black hole*)
- "Packetization Layer" (PL) = Protocolo por encima de IP que decide las fronteras de los paquetes (tamaño de los segmentos)
- En algunas implementaciones se emplea esta técnica solo cuando PMTUD cae en un *black hole*
- La PL sondea el camino, probando con paquetes cada vez más grandes
- Si el paquete llega, se sube la PMTU a ésta
- Cuánto incrementar o decrementar no está fijado en la RFC
- $\left(\ldots\right)$

![](_page_34_Figure_9.jpeg)

- **PLPMTUD**<br>
 Una pérdida se considera una indicación de haber superado el límite de la MTU, no una indicación de congestión
- Se le permitiría al protocolo retransmitir un segmento sin ajustar cwnd
- Debe reimplementarse en cada PL
- Más discusión sobre la MTU en Internet:

http://staff.psc.edu/mathis/MTU/

![](_page_35_Figure_6.jpeg)

**Gestión y Planif. Redes y Servs.** Gestión y Planif. Redes y Servs.<br>Área de Ingeniería Telemática *Área de Ingeniería Telemática*

ur